## **Lucrarea nr. 1**

## **PRELEVAREA SI PRELUCRAREA DATELOR DE MASURARE**

## **1. GENERALITATI**

In electronică intervin numeroase mărimi fizice (tensiune, curent, rezistenţă, energie, etc.) care prin *mărime* furnizează informații privind funcționarea unui circuit sau sistem. Aprecierea cantitativă a proprietăţilor acestor mărimi se realizează prin operaţia de *măsurare*.

*A măsura* o mărime înseamnă a o compara cu altă mărime, de obicei de aceeaşi natură, luată convențional ca referință, care determină și unitatea de măsură. Operația de măsurare se exprimă matematic prin formula:

$$
X = n \times U \qquad (1.1)
$$

unde: - *X* = valoarea mărimii de măsurat;

- *n* = valoarea numerică a mărimii de măsurat;

- *U* = valoarea de referinţă (unitatea de măsură).

Orice proces de măsurare conţine 4 elemente principale:

- măsurandul (mărimea de măsurat);

- metoda de măsurare;
- aparatul de măsurare;
- etalonul;

O proprietate măsurabilă a unui obiect este numită *mărime*, iar o condiţie de măsurabilitate este ca mărimea fizică să constituie o mărime ordonabilă. In plus este necesar să se poată stabili convenţional o corespondenţă biunivocă între mulţimea valorilor mărimii şi mulţimea numerelor reale: *convenţia de scară* (defineşte şi unitatea de măsură). Rezultatul final al oricărei măsurări este un *număr*, care împreună cu unitatea de măsură caracterizează mărimea de măsurat. Mărimile măsurabile în electrotehnică sunt de 3 tipuri:

- *mărimi constante*, pentru care valoarea instantanee este aceeaşi indiferent de momentul și durata măsurării (*T<sub>m</sub>*). *T<sub>m</sub>* este limitat în acest caz doar de nivelul perturbațiilor, de timpul de răspuns al aparatului şi bineînţeles de timpul de transmitere a informaţiei de măsurare spre utilizator.

- *mărimi variabile staţionare,* pentru care se pot măsura valori instantanee, ansamblul valorilor instantanee într-un anumit interval de timp sau un parametru global cum ar fi:

 $\frac{1}{c}$  *valoarea medie*  $X_{med} = \frac{1}{t_1 - t_2} \int_{t_1}^{t_2} x(t) dt$  (1.2)

- *valoarea efectivă*  $X_{ef} = \sqrt{\frac{1}{t_1 - t_2}} \int_{t_1}^{t_2} x^2(t) dt$  (1.3)

 $-$  *valoarea de vârf*  $x_{max} = max_{t_2}^{t_1} |x(t)|$  (1.4)

Intervalul de timp  $t_2-t_1$  se alege astfel încât parametrul global să rezulte independent de timp.

- *mărimi variabile nestaţionar*, caz în care interesează parametri ca:

- valoarea instantanee la un anumit moment sau un şir de valori instantanee la anumite momente de timp;

- valoarea medie pe un interval de timp *[t1, t2]*;

- ansamblul valorilor instantanee într-un interval de timp.

In cazul acestor mărimi parametrii globali depind de intervalul de timp în care se măsoară.

#### 2. SURSE DE ERORI. CLASIFICAREA ERORILOR

Intr-o măsurare de orice natură, oricât de corect ar fi executată, chiar dacă sunt utilizate cele mai precise metode și aparate, rezultatul diferă de valoarea reală, (conventional) adevărată.

Diferența rezultatului obținut prin măsurarea mărimii și valoarea sa reală:  $\Delta x = x_m - x$  (2.1), unde *xm* este rezultatul măsurării, iar *x* este valoarea adevărată a mărimii fizice măsurate, poartă numele de *eroare de măsurare*. Prin intermediul erorii de măsurare se defineşte *precizia*, care constituie un indicator principal al calității măsurării. In general erorile se datorează mai multor cauze:

**-** obiectului supus măsurării **-** *erori de model*. Se datorează idealizării sistemului fizic asupra căruia se efectuează măsurarea. Prin aceasta se neglijează unele proprietăţi sau mărimi fizice caracteristice acestuia. Tot aici se încadrează și cele datorate instabilității în timp a mărimii fizice măsurate. Instabilitatea poate fi o variaţie monotonă (derivă), variaţie ciclică sau neregulată;

**-** aparatului de măsurare **-** *erori instrumentale*. Pot fi deseori cele mai importante. Acestea sunt de regulă cunoscute dacă aparatul este folosit corect;

**-** interacţiunii aparat - obiect **-** *erori de interacţiune*. Acestea sunt provocate de aparat asupra obiectului de măsură (electromagnetic sau mecanic) sau reciproc (datorită puterii absorbite de aparat, injecției de curenți sau tensiuni parazite, perturbației câmpului datorită traductorului).

**-** influenţei exterioare **-** *erori de influenţa*. Sunt o consecinţă a factorilor de mediu, a câmpurilor perturbatoare sau datorate prezenței operatorului.

#### **2.1. Erori sistematice, erori aleatoare, erori grosolane**

Mărimile de influență rapid variabile în timp, luând în timpul unor măsurări repetate diferite valori, dau naştere erorilor aleatoare, iar cele lent variabile, având aceleaşi valori în timpul măsurărilor repetate, dau naştere erorilor sistematice. Cu toate acestea erorile nu pot fi împărţite în mod univoc în erori sistematice şi aleatoare. Departajarea lor în 2 categorii distincte depinde de durata totală a măsurărilor. De exemplu, dacă măsurarea se repetă la intervale mari eroarea sistematică poate deveni aleatoare. Pot exista mărimi de influenţă a căror perioadă este comparabilă cu cea a măsurărilor, acestea dând naştere la erori care nu sunt nici sistematice nici aleatoare.

Diferenţa apare doar prin aceea că erorile aleatoare pot fi puse în evidenţă prin repetarea măsurării, pe când cele sistematice sunt nedeterminabile prin experimentul în sine, evaluarea lor necesitând informații suplimentare.

Calitatea unei măsurări de a fi neafectată de erori se numeşte *precizie*. Neafectarea cu erori sistematice se numeşte *justeţe*, iar neafectarea cu erori aleatoare se numeşte *repetabilitate (fidelitate)*:

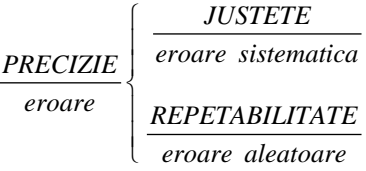

Erorile grosolane (greşeli) se caracterizează prin valori foarte mari şi au probabilitate mică de apariţie.

#### **2.2. Erori absolute şi relative. Eroarea maxim admisibilă**

Un alt criteriu de clasificare al erorilor este după modul lor de exprimare.

*Eroarea absolută* se defineste ca fiind diferenta valorii mărimii măsurate și valorii mărimii reale (adevărate) şi se măsoară în aceleaşi unităţi de măsură ca şi măsurandul. Eroarea absolută cu semn schimbat se numeşte *corecţie*.

*Eroarea relativă* este un raport dintre eroarea absolută şi valoarea adevărată sau cu valoarea măsurată. Se exprimă în procente.

*Eroarea raportată* este similară cu cea relativă, cu diferenţa că raportarea se face la o valoare de referință. Se exprimă în procente.

*Combinaţii de erori relative şi raportate*. Reprezintă suma a 2 erori, una relativă şi alta raportată. Se exprimă în procente

Dacă într-un şir de măsurări, din cauze aleatoare se obţin diferite valori *xmi* ale mărimii de măsurat, se determină erorile individuale Δ*xi*, după care se reţine cea mai mare valoare Δ*xi*, ca fiind *eroarea maxim admisibilă*.

### **3. PRECIZIA INSTRUMENTALA. CLASE DE PRECIZIE**

Orice aparat de măsurare este caracterizat prin *precizia instrumentală*, calitate a aparatului de a da rezultate cât mai apropiate de valoarea adevărată a măsurandului. Cantitativ, precizia instrumentală este descrisă de *eroarea instrumentală*. Aceasta include atât eroarea sistematică cât şi pe cea aleatoare. Pentru normarea erorilor tolerate (admisibile) ale aparatului de măsurare, erorile instrumentale se împart în erori de bază (erori intrinseci) şi erori suplimentare (erori de influență).

*Erorile de bază* sunt erorile în condiţii de referinţă (adică în condiţii de mediu bine stabilite), prescrise prin standarde şi norme.

*Erorile suplimentare* sunt cele provocate de variaţia mărimilor de influenţă (ale mediului). Acestea sunt prescrise pentru variația fiecărei mărimi de influență separat, în intervalele nominale ale acestora. Există şi o altă modalitate de prescriere a unor erori de funcționare care să nu fie depășite în întregul interval de variație al tuturor mărimilor de influenţă, oricare ar fi combinaţia lor.

*Erorile tolerate* ale aparatului de măsurare se exprimă într-una din următoarele forme:

a) *Eroarea absolută*. Este folosită rar pentru caracterizarea aparatelor de măsurare pentru mărimi electrice. Se mai întâlneşte la unele aparate pentru măsurarea mărimilor neelectrice şi la etaloane. Ea se exprimă sub forma:

$$
e = \pm a \tag{3.1}
$$

unde *e* = eroarea absolută tolerată, *a* = mărime constantă exprimată prin aceleaşi unităţi de măsură ca şi măsurandul.

b) *Eroarea relativă*. Este cea mai folosită când eroarea absolută a aparatului este aproximativ proporţională cu valoarea măsurandului şi este de dorit ca eroarea tolerată să fie exprimată printr-un număr care să rămână constant în tot intervalul de măsurare al aparatului. Eroarea relativă tolerată se normează sub forma:

$$
e_r = \pm \frac{|e|}{x} \cdot 100 \, [\%]
$$
 (3.2),

unde:

*er* = eroarea relativă tolerată

*x* = valoarea măsurandului

|*e*| = modulul erorii absolute tolerate

 $b =$ număr adimensional pozitiv.

c) *Eroare raportată* (procente din valoarea convenţională). Se foloseşte când eroarea absolută a aparatului este constantă în intervalul de măsurare şi este de dorit ca eroarea tolerată să fie exprimată printr-un număr care să rămână constant pentru o categorie de aparate similare, dar cu limite de măsurare diferite. Acestea se aplică la marea majoritate a aparatelor electrice indicatoare. Ele se normează ca mai jos:

$$
e_R = \pm \frac{|e|}{x_c} \cdot 100 \, [\%] = \pm p \, [\%]
$$
 (3.3),

unde:

 $e_R$  =eroarea raportată tolerată,  $|e|$ =modulul erorii absolute tolerate,  $X_C$  =valoarea convenţională, *p* =număr adimensional pozitiv.

Valoarea convențională *X<sub>C</sub>* poate fi:

- limita superioară de măsurare (la aparatele cu scară liniară ce au reperul zero la extremitatea scării sau în afara ei);

- cea mai mare limită de măsurare sau suma modulelor limitelor de măsurare (la aparatele cu reperul zero în interiorul scării);

- valoarea nominală a măsurandului (la aparatele la care este fixată o valoare nominală);

- lungimea scării gradate (la aparatele cu scară neliniară, cu |e| exprimată în aceleaşi unităţi de măsură ca şi lungimea scării gradate).

d) *Combinaţii de erori relative şi raportate*. Se folosesc atunci când eroarea absolută a aparatului are o componentă independentă de valoarea măsurandului (eroare de zero) şi o componentă proporţională cu aceasta (eroare de proporţionalitate). Acest tip de eroare se utilizează la punți, compensatoare, voltmetre diferențiale, impedanțmetre, multimetre digitale. Ea se exprimă sub formă de eroare relativă:

$$
e_r = \pm \left(b + c \frac{x_m}{x}\right) [%]
$$
 (3.4)

sau sub formă de eroare absolută:

$$
e = \pm (b \cdot x + c \cdot X_m) \tag{3.5},
$$

unde:

 $e_r$  = eroare relativă tolerată,  $e$  = eroare absolută tolerată,  $x$  = valoarea măsurandului,  $X_m$  = limita superioară a gamei de măsurare, *b*, *c*= numere adimensionale pozitive.

Factorii *b* și *c* sunt numiți impropriu eroare de citire și eroare din capăt de scară. Uneori eroarea tolerată se exprimă şi sub forma:

 $e = \pm b\% + \Delta x$  (3.6) sau  $e = \pm b\% + n \text{ digiti}$  (3.7),

unde *Δx*=const.

In figura următoare sunt reprezentate diferite moduri de variaţie a erorii absolute.

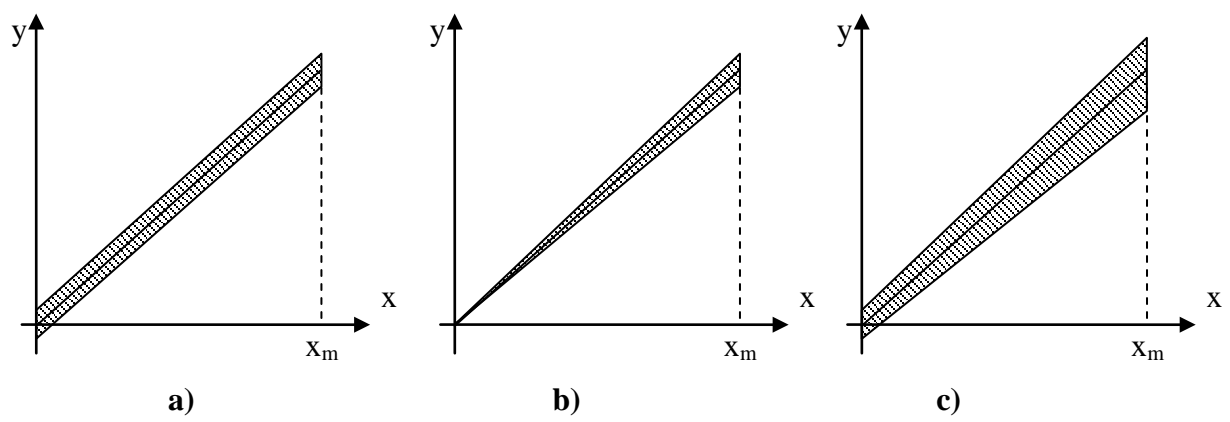

**Figura 1. a)** eroare absolută independentă de valoarea măsurandului (constantă) **b)** eroare absolută care depinde de valoarea măsurandului **c)** eroare absolută cu două componente, una independenta şi alta dependentă de valoarea măsurandului.

*Clasa de precizie* reflectă un anumit ansamblu de proprietăți metrologice ale aparatelor, dar nu reprezintă în mod necesar precizia măsurării făcute cu acel aparat. Valorile standardizate ale clasei de precizie sunt: 0.001; 0.002; 0.005; 0.01; 0.02; 0.05; 0.1; 0.2; 0.5; 1; 2; 5.

In Tabelul 1 sunt date exemple de desemnare şi exprimare ale clasei de precizie:

| Modul de exprimare                        | Eroarea tolerată                          | <b>Marcarea</b><br>indicelui de<br>clasă |  |  |
|-------------------------------------------|-------------------------------------------|------------------------------------------|--|--|
| Eroare relativă                           | $e_r = \pm b\%$                           | b                                        |  |  |
| Eroare raportată                          | $e_R = \pm p\%$                           | p                                        |  |  |
| Eroare raportată la lungimea scării       | $e_R = \pm p\%$                           |                                          |  |  |
| Combinație de erori relative și raportate | $e_R = \pm [b' + c(\frac{X_m}{r} - 1)]\%$ | b'/c<br><sub>n</sub>                     |  |  |
|                                           |                                           |                                          |  |  |

**Tabelul 1**

**Observație**: Clasa de precizie, în cazul erorii r aportate, nu dă direct eroarea de măsurare a aparatului. In general, eroarea absolută este constantă, dar eroarea relativă, care interesează în majoritatea cazurilor, creşte pe măsura apropierii de capătul de jos al scării de măsurare:

$$
\varepsilon_r = \frac{\Delta X}{X} \cdot 100 = \frac{\Delta X}{X_C} \cdot \frac{X_C}{X} \cdot 100 = \varepsilon_R \cdot \frac{X_C}{X}
$$
 (3.8).

Exemplu: Determinarea erorii relative în urma măsurării unei tensiuni U, folosind un aparat de măsură având clasa de precizie *c=1* (eroare raportată). Valoarea convenţională a măsurandului este  $U_C = 10V$ .

Conform relației (3.8) eroarea relativa este  $\varepsilon_r = c \cdot U_c/U$  .Dacă valoarea mărimii măsurate U este 5V eroarea relativa este <sup>ε</sup>*r=c·UC/U=1·10/5 =2%.* Dacă valoarea mărimii măsurate U este 8V eroarea relativa este  $\varepsilon_r = c \cdot U_c / U = 1 \cdot 10 / 8 = 1.25$ %.

#### **4. PRELEVAREA DATELOR EXPERIMENTALE**

In funcţie de precizia măsurării avem:

- măsurări uzuale;

- măsurări de precizie: - de verificare şi calibrare;

- pentru determinarea unor constante.

Prelevarea datelor în cadrul unei măsurări se face în primul rând în funcție de precizia impusă măsurării și apoi în funcție de modul de variație al semnalului în timp.

#### **4.1. Măsurări uzuale**

Măsurările uzuale se efectuează în cazul în care se dorește obținerea imediată a rezultatului măsurării. In acest caz nu se impune o precizie ridicată şi nu se estimează erorile. Ele se efectuează chiar în mediul de desfăşurare a unui proces tehnologic utilizând o aparatură mai puțin sensibilă dar robustă și aplicând metode de deviație (cu citire directă) sau metode diferenţiale (asociaţie între cele cu citire directă şi cele de zero). Aparatul aflat la dispoziţie se consideră bun, se citeşte indicaţia acestuia, după ce în prealabil a fost comutat pe scara adecvată. Măsurarea se poate relua în scopul asigurării corectitudinii acesteia.

Măsurările uzuale se aplică în cazul unor componente înainte de introducerea lor în circuit, la măsurarea unor mărimi care intervin într-un proces tehnologic în scopul controlului şi al reglajului dacă se depăşesc anumite limite prestabilite sau la controlul şi reglajul unor circuite electronice.

In cazul în care erorile aleatoare sunt importante, datorate în principal fluctuaţiilor valorii indicate (măsurarea rezistenței de contact, măsurarea rezistivității unui material neomogen), este necesar să se efectueze cel puţin 4-5 măsurări repetate după care se aplică metodologia de estimare a erorii aleatoare.

#### **4.2. Măsurări de precizie**

Măsurările de precizie se mai numesc şi măsurări de laborator. Pe lângă faptul că sunt

caracterizate de o precizie ridicată, în cadrul acestor metode se estimează erorile şi se fac corecţii asupra valorilor mărimilor măsurate. Acestea se efectuează de obicei în camere speciale, climatizate, ecranate electromagnetic, utilizând aparatură de mare sensibilitate şi metode de comparaţie. Măsurările de laborator se utilizează în cercetarea ştiinţifică, la etalonarea şi verificarea mijloacelor de măsurare.

#### **A. Măsurări de calibrare**

*Calibrarea* constă în compararea unui aparat de măsurare cu un etalon, cu scopul de gradare sau ajustare a acestuia, verificare, sau etalonare.

*Gradarea* se face la fabricare, iar *ajustarea* se face după reparaţii sau în timpul exploatării pentru fixarea caracteristicii de transfer în limitele admise.

*Verificarea* aparatului de măsurat are ca scop constatarea încadrării erorilor acestuia în limitele erorilor tolerate, conform clasei sale de precizie. Ca rezultat al verificării, aparatul este admis sau respins.

*Etalonarea* aparatului de măsurare constă în determinarea corecțiilor (erori sistematice cu semn schimbat) în întregul domeniu de măsurare al aparatului. Rezultatul etalonării este consemnat într-un certificat de etalonare, în care se specifică toate corecţiile determinate.

#### **B. Măsurări pentru determinarea unor constante**

Aceste tipuri de măsurări sunt în general indirecte, folosind diferite funcţii de mai multe variabile:

$$
y = f(x_1, x_2, \dots x_n) \quad (4.1)
$$

Indicaţiile *xi* ale celor n aparate de măsurare se notează pentru un număr mare de măsurări (5-10). Ele vor fi folosite în analiza statistică pentru determinarea erorii şi la determinarea mărimii *y*.

#### **5. PRELUCRAREA DATELOR SI PREZENTAREA REZULTATELOR**

#### **5.1. Măsurări uzuale**

In cazul măsurărilor uzuale, cu erori sistematice predominante, incertitudinea aparatului de măsurare este hotărâtoare. Ea este specificată pentru fiecare aparat sub forma erorii limită tolerate. Rezultatul măsurării se dă sub forma:  $x = \pm x_m \pm \varepsilon$  (5.1), unde:

 $x_m$  = valoarea măsurată,  $\varepsilon$  = incertitudinea corespunzătoare erorii limită,  $\varepsilon$  = max<sub>i</sub> $|x_m - x_i|$  $(5.2)$ 

In cazul măsurărilor uzuale cu erori aleatoare importante, după efectuarea celor 4 - 5 măsurări, se aplică metodologia de estimare a incertitudinii aleatoare folosind *metoda STUDENT*. Această metodă se aplică în cazul unui număr mic de măsurări (tipic  $n \leq 20$ ); dacă *n* → ∞, repartiţia Student tinde spre repartiţia normală (Gauss). Media unui număr redus de măsurări este ea însăşi eroare aleatoare.

*Densitatea de repartiţie Student* este de forma:

$$
p(t) = \frac{1}{\sqrt{n \cdot \pi}} \cdot \frac{\Gamma(\frac{n+1}{n})}{\Gamma(\frac{n}{2})} \cdot \left(1 + \frac{t^2}{n}\right)^{-\frac{n+1}{2}}
$$
(5.3)

unde *n* este numărul de măsurări, *t* este variabila aleatoare, iar *Γ(n)* - funcţia lui Euler.

Variabila *t* se găseşte tabelată în funcţie de *n* şi *P\** nivelul de încredere.

Probabilitatea ca *t* să se afle în intervalul (-*t*i, *t*i) este:

$$
P(-t_i, t_i) = \int_{-t_i}^{t_i} p(t)dt = 2\emptyset(t) \qquad (5.4),
$$

unde *Ф(t)* este integrala Student. Pentru un număr de măsurări *n* (*xi, i=1..n*) se poate calcula media celor *n* valori măsurate

$$
\bar{x} = \sum_{i=1}^{n} \frac{x_i}{n} \quad (5.5)
$$

care este ea însăşi o variabilă aleatoare.

Pentru fiecare valoare măsurată se poate calcula abaterea față de medie  $\delta x_i = x_i - \bar{x}$ , *i*=1..*n*. Abaterea mediei este  $\delta_{\bar{x}} = \pm \frac{tS}{\sqrt{n}}$  (5.6), abaterea maximă a unui rezultat dintr-un șir de măsurări este  $\delta_{Xmax} = \pm tS$  (5.7), iar estimația abaterii standard este  $S = \sqrt{\frac{\sum_{i=1}^{n} \delta_{X_i}^2}{n-1}}$  $\frac{n-1}{n-1} =$  $\sqrt{\frac{\sum_{i=1}^{n}(x_i-\bar{X})^2}{n-1}}$  (5.8).

In baza relaţiilor date, estimarea erorilor dată de *repartiţia Student* decurge astfel:

- se alege un nivel de încredere *P\** de 0.9 sau 0.95
- se calculează media rezultatelor individuale  $\bar{x}$
- se calculează estimaţia abaterii standard *S*
- se calculează estimația abaterii mediei  $S_{\bar{x}} = \frac{S}{\sqrt{n}}$
- se determină, *t* în funcţie de *P\** şi *n*
- se determină limitele de încredere  $\delta_{Xmax}$  și  $\delta_{\bar{x}}$

- rezultatul se prezintă sub forma:  $x = \bar{X} \pm \delta_{\bar{x}}$  sau  $x = \bar{X} \pm \delta_{x \max}$  cu specificarea nivelului de încredere asociat *P\** .

Exemplu: Estimarea erorilor folosind repartiţia Student pentru un număr de 5 valori

măsurate (n=5). Dacă valorile măsurate ale intensităţii curentului electric folosind un ampermetru de curent continuu sunt:

| Nr. crt                                        |                      |                  |                   |                   |                   |  |  |
|------------------------------------------------|----------------------|------------------|-------------------|-------------------|-------------------|--|--|
|                                                | $153 \text{ mA}$     | $162 \text{ mA}$ | $157 \text{ mA}$  | $161 \text{ mA}$  | 155 mA            |  |  |
| $I = (153 + 162 + 157 + 161 + 155)/5 = 157$ mA |                      |                  |                   |                   |                   |  |  |
|                                                | $O_{X2}$<br>$0_{x1}$ |                  | 0x3               | $\rm{O_{X}}$ 4    | 0x5               |  |  |
| $157 - 153 = 4mA$                              | $162 - 157 = 5mA$    |                  | $157 - 157 = 0mA$ | $161 - 157 = 4mA$ | $157 - 155 = 2mA$ |  |  |
|                                                |                      |                  |                   |                   |                   |  |  |

$$
S = \sqrt{\frac{6x_1^2 + 6x_2^2 + 6x_3^2 + 6x_4^2 + 6x_5^2}{n - 1}} = \sqrt{\frac{16 + 25 + 16 + 4}{4}} = \sqrt{\frac{61}{4}} = 3.9mA
$$

Pentru un nivel de încredere de 95%, variabila t(95%, n=5)=2.78:

$$
\delta_{\bar{I}} = \pm \frac{tS}{\sqrt{n}} = \pm \frac{2.78 \cdot 3.9}{\sqrt{5}} = 4.84 mA,
$$

de unde *I*=*157mA*±4,84*mA*.

#### **5.2. Măsurări de precizie - verificări, etalonări**

Datorită preciziei cerute, trebuie ţinut cont atât de prezenţa erorilor aleatoare cât şi a celor sistematice. In cazul în care una din cele două erori este predominantă, procedeul poate fi simplificat.

Erorile sistematice se determină din datele de măsurare prin limitele ± *a* între care se apreciază că este situată eroarea. Pentru aceasta se folosesc date de catalog şi documentaţiile tehnice ale instrumentelor folosite (clasa de precizie, de ex.). Intrucât în interiorul acestor limite eroarea sistematică poate lua orice valoare, ea poate fi considerată echiprobabilă în acest domeniu. Aceasta este aşa-numita *distribuţie rectangulară* pentru care eroarea medie pătratică este dată de:  $\sigma_{ech} = a/\sqrt{3}$  (5.9). Incertitudinea aleatoare echivalentă devine:  $\varepsilon = \pm t\sigma$  (5.10), unde *t* se ia din tabel pentru valoarea aleasă  $P^*$  a nivelului de încredere și *n*  $\rightarrow \infty$  (metoda aleatorizării erorilor sistematice).

Pentru estimarea erorilor aleatoare se va folosi fie *metoda Student* (*n* < 20) sau *metoda Gauss*  $(n > 20)$ .

*Metoda Gauss* presupune o densitate de probabilitate descrisă de o funcție de forma:

$$
f(x, \mu, \sigma) = \frac{1}{\sigma \sqrt{2\pi}} \cdot e^{-\frac{(x - \mu)^2}{2\sigma^2}} \quad (5.11),
$$

unde  $\mu$  și  $\sigma$  sunt media și dispersia valorilor variabilei aleatoare.

Media şi dispersia pentru un set de *n* măsurări se determină astfel:

$$
\mu = \frac{\sum_{i=1}^{n} x_i}{n} \quad (5.12),
$$

$$
\sigma = \sqrt{\frac{\sum_{i=1}^{n} \delta_{x_i}^2}{n}} \quad (5.13),
$$

$$
\delta_{x_i} = x_i - \mu \quad (5.14).
$$

Probabilitatea ca valoarea să se situeze în interiorul unui interval presupune integrarea densităţii de probabilitate, lucru care nu poate fi făcut analitic. Acest lucru se poate face prin integrare numerică. Există tabele pentru distribuția normală cu  $\mu$ =0 și  $\sigma^2$ =1. Toate celelalte distribuții Gaussiene pot fi reduse la forma normală prin schimbarea de variabilă

$$
z = \frac{x - \mu}{\sigma} \tag{5.15}
$$

Probabilitatea ca variabila aleatoare să ia o valoare în intervalului simetric faţă de medie ±*z*σ se calculează cu relaţia:

$$
P(|x - \mu| \leq z \cdot \sigma) = 2 \cdot \Phi(z) \quad (5.16),
$$

unde *Ф(z)* este integrala *Laplace*-*Gauss*. Aceasta reprezintă gradul de încredere şi are valorile 68.26; 95.46; 99.73 pentru *z* egal cu 1, 2 şi respective 3.

Similar cu *repartiţia Student*, estimarea erorilor prin metoda *Gauss* decurge astfel:

- se alege un nivel de încredere *P* de 0.95 sau 0.99 (*z* = 2 sau *z* = 3)
- se calculează valoarea medie  $\mu = \bar{x}$ , rel. (5.12)
- se calculează σ, rel. (5.13)
- se calculează eroarea maximă  $\delta_{x \, max} = \pm z \sigma$  (5.17)
- se calculează eroarea mediei  $\delta_{\mu} = \pm \frac{z\sigma}{\sqrt{n}}$  (5.18)

- rezultatul se prezintă sub forma:  $x = \mu \pm \delta_{x \max}$  sau  $x = \mu \pm \delta_{u}$ , cu specificarea nivelului de încredere *P* asociat.

Compunerea celor două tipuri de erori este pătratică:  $e = \pm \sqrt{\varepsilon^2 + \delta^2}$  (5.19) In final rezultatul măsurării se dă sub forma:  $x = \mu \pm e$  (5.20)

## **6. REPREZENTAREA GRAFICA A DATELOR EXPERIMENTALE**

In general rezultatele măsurărilor constituie o multime dezordonată de valori. Pentru interpretarea comodă a acestora se preferă reprezentarea grafică sub formă de histogramă şi poligon de frecvenţe. Pentru aceasta intervalul de variaţie a rezultatelor se împarte în *intervale elementare* de aceeaşi lungime numite *intervale de grupare*. Lungimea lor se calculează cu formula lui Sturges:

$$
d = \frac{x_{min} - x_{max}}{1 + 3.22 \lg n} \tag{6.1}
$$

Numitorul se rotunjeşte la întregul cel mai apropiat.

- Se întocmeşte tabelul cu date primare:

## **Tabelul 2**

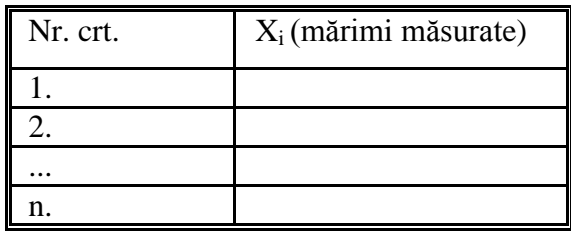

- se ordonează în sens crescător datele din tabelul precedent şi pe baza formulei lui Sturges se stabilesc intervalele de grupare sau clasele;

- se calculează pentru fiecare interval de grupare valoarea centrală sau medie;

- se determină numărul de date, *ni*, corespunzător unei clase (câte valori măsurate se ȋncadrează ȋn intervalul dat). Numărul *ni* se numeşte frecvenţă absolută;

- se calculează frecvența relativă:  $f_i = \frac{n_i}{n}$  $(6.2);$ 

- rezultatele se trec în tabelul următor:

**Tabelul 3**

| Intervale de clase                | Valoarea                | Frecvența absolută | Frecvență relativă |  |  |
|-----------------------------------|-------------------------|--------------------|--------------------|--|--|
|                                   | centrală a intervalului | $n_i$              |                    |  |  |
| $\mid x_{min} - (x_{min}+d) \mid$ |                         |                    |                    |  |  |
| $(x_{min}+d) - (x_{min}+2d)$      |                         |                    |                    |  |  |
| $\cdots$                          |                         |                    |                    |  |  |
| $(x_{max}-d)$ - $x_{max}$         |                         |                    |                    |  |  |

- Pentru histogramă se construiesc dreptunghiuri având baza egală cu intervalul de grupare iar înălţimea egală cu frecvenţa absolută sau relativă;

- Dacă se doreşte poligonul de frecvenţă se unesc prin segmente de dreaptă mijloacele laturilor superioare ale dreptunghiurilor histogramei.

Graficul va avea o alură ca în figura 2.

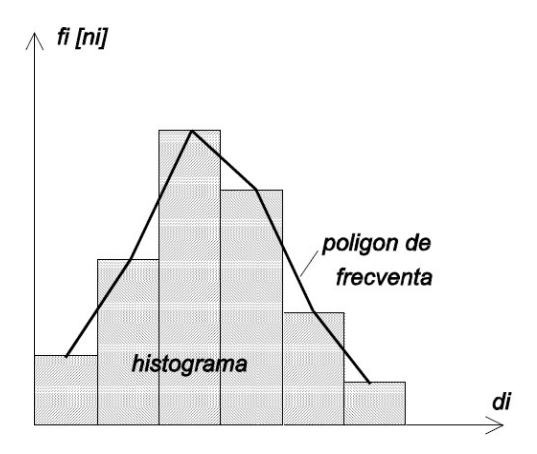

**Figura 2**

În figură s-au folosit 6 intervale de clase. Primul interval conţine valorile cuprinse ȋntre *xmin* şi *xmin+d*, unde *xmin* reprezintă cea mai mică valoare măsurată, al doilea interval conține valorile cuprinse între  $x_{min} + d$  și  $x_{min} + 2d$ , iar ultimul interval conține valorile cuprinse ȋntre *xmax-d* şi *xmax*, unde *xmax* reprezintă cea mai mare valoare măsurată.

## **7. LUCRARI DE EFECTUAT IN LABORATOR**

7.1. Se observă marcarea clasei de precizie pentru câteva etaloane şi aparate de măsurat electrice şi numerice (digitale). Se notează clasa de precizie aşa cum apare marcată, valoarea indicelui de clasă corespunzător, eroarea din care provine şi se calculează eroarea relativă procentuală.

7.2. Se verifică un voltmetru analogic de curent continuu prin comparaţie directă cu unul digital (metoda aparatului etalon). Datele se trec într-un tabelul adecvat, de ex. Tabelul 4 şi se prelucrează pentru a obţine încadrarea într-o clasă de precizie, *c*exp., ce poate fi diferită de cea marcată, *c*, atunci când aparatul verificat nu mai măsoară corect.

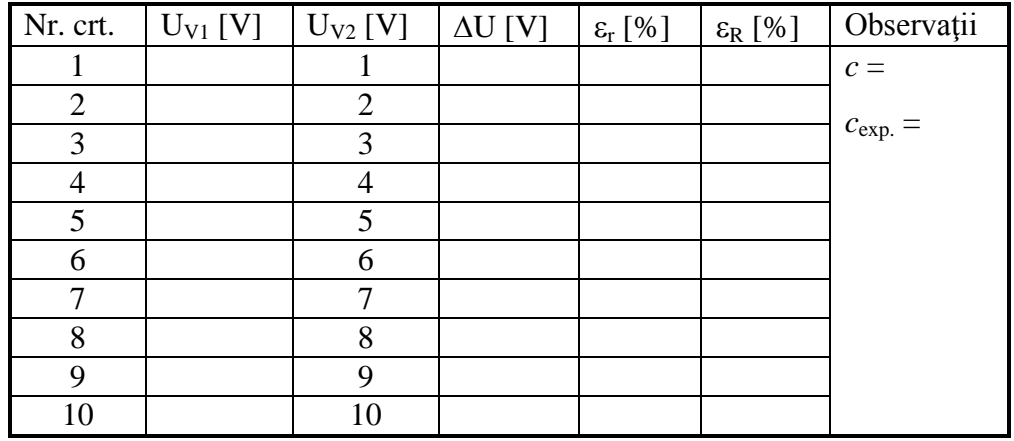

**Tabelul 4**

Ştiind clasele de precizie, a aparatului etalon şi a aparatului verificat, se va aprecia corectitudinea verificării.

7.3. Se măsoară o rezistenţă de precizie cu un multimetru de precizie. Pentru calculul erorilor se aplică atât metoda Student cât şi metoda Gauss pentru n = 20 măsurări.

7.4. Se construieşte histograma şi se comentează modul de distribuţie a rezultatelor.

| P<br>$\mathbf n$        | 50%   | 60%   | 70%   | 80%   | 90%   | 95%   | 98%   | 99%   | 99.5% | 99.8% | 99.9% |
|-------------------------|-------|-------|-------|-------|-------|-------|-------|-------|-------|-------|-------|
| $\boldsymbol{2}$        | 1.000 | 1.376 | 1.963 | 3.078 | 6.314 | 12.71 | 31.82 | 63.66 | 127.3 | 318.3 | 636.6 |
| 3                       | 0.816 | 1.080 | 1.386 | 1.886 | 2.920 | 4.303 | 6.965 | 9.925 | 14.09 | 22.33 | 31.60 |
| $\overline{\mathbf{4}}$ | 0.765 | 0.978 | 1.250 | 1.638 | 2.353 | 3.182 | 4.541 | 5.841 | 7.453 | 10.21 | 12.92 |
| 5                       | 0.741 | 0.941 | 1.190 | 1.533 | 2.132 | 2.776 | 3.747 | 4.604 | 5.598 | 7.173 | 8.610 |
| 6                       | 0.727 | 0.920 | 1.156 | 1.476 | 2.015 | 2.571 | 3.365 | 4.032 | 4.773 | 5.893 | 6.869 |
| 7                       | 0.718 | 0.906 | 1.134 | 1.440 | 1.943 | 2.447 | 3.143 | 3.707 | 4.317 | 5.208 | 5.959 |
| 8                       | 0.711 | 0.896 | 1.119 | 1.415 | 1.895 | 2.365 | 2.998 | 3.499 | 4.029 | 4.785 | 5.408 |
| 9                       | 0.706 | 0.889 | 1.108 | 1.397 | 1.860 | 2.306 | 2.896 | 3.355 | 3.833 | 4.501 | 5.041 |
| 10                      | 0.703 | 0.883 | 1.100 | 1.383 | 1.833 | 2.262 | 2.821 | 3.250 | 3.690 | 4.297 | 4.781 |
| 11                      | 0.700 | 0.879 | 1.093 | 1.372 | 1.812 | 2.228 | 2.764 | 3.169 | 3.581 | 4.144 | 4.587 |
| 12                      | 0.697 | 0.876 | 1.088 | 1.363 | 1.796 | 2.201 | 2.718 | 3.106 | 3.497 | 4.025 | 4.437 |
| 13                      | 0.695 | 0.873 | 1.083 | 1.356 | 1.782 | 2.179 | 2.681 | 3.055 | 3.428 | 3.930 | 4.318 |
| 14                      | 0.694 | 0.870 | 1.079 | 1.350 | 1.771 | 2.160 | 2.650 | 3.012 | 3.372 | 3.852 | 4.221 |
| 15                      | 0.692 | 0.868 | 1.076 | 1.345 | 1.761 | 2.145 | 2.624 | 2.977 | 3.326 | 3.787 | 4.140 |
| 16                      | 0.691 | 0.866 | 1.074 | 1.341 | 1.753 | 2.131 | 2.602 | 2.947 | 3.286 | 3.733 | 4.073 |
| 17                      | 0.690 | 0.865 | 1.071 | 1.337 | 1.746 | 2.120 | 2.583 | 2.921 | 3.252 | 3.686 | 4.015 |
| 18                      | 0.689 | 0.863 | 1.069 | 1.333 | 1.740 | 2.110 | 2.567 | 2.898 | 3.222 | 3.646 | 3.965 |
| 19                      | 0.688 | 0.862 | 1.067 | 1.330 | 1.734 | 2.101 | 2.552 | 2.878 | 3.197 | 3.610 | 3.922 |
| 20                      | 0.688 | 0.861 | 1.066 | 1.328 | 1.729 | 2.093 | 2.539 | 2.861 | 3.174 | 3.579 | 3.883 |
| 21                      | 0.687 | 0.860 | 1.064 | 1.325 | 1.725 | 2.086 | 2.528 | 2.845 | 3.153 | 3.552 | 3.850 |
| $\infty$                | 0.674 | 0.842 | 1.036 | 1.282 | 1.645 | 1.960 | 2.326 | 2.576 | 2.807 | 3.090 | 3.291 |

**A. Tabelul A.1** - valorile parametrului *t* pentru distribuţia *Student*

# **B.** Valorile lui *z* pentru distribuţia *Gauss*

z=1 6 P=0.6826 pentru măsurări uzuale;

z=2 6 P=0.9546 pentru măsurări de laborator (verificări, etalonări);

z=3 6 P=0.9974 pentru măsurări de precizie (determinări de constante).